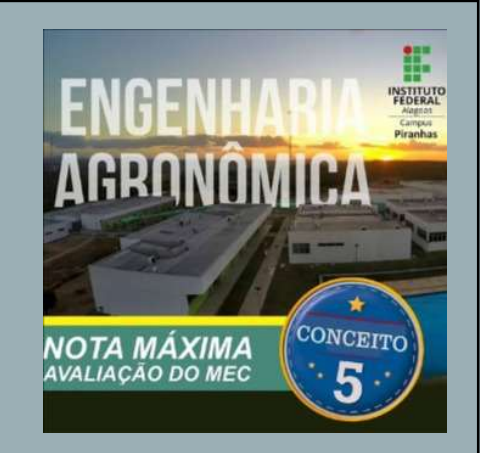

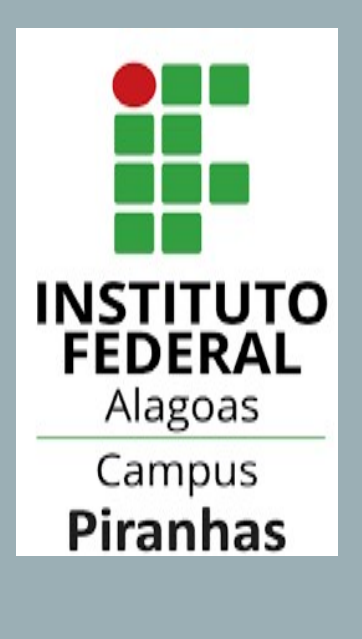

## TUTORIAL PARA REALIZAÇÃO DE MATRÍCULA ON LINE NO SIGAA

1

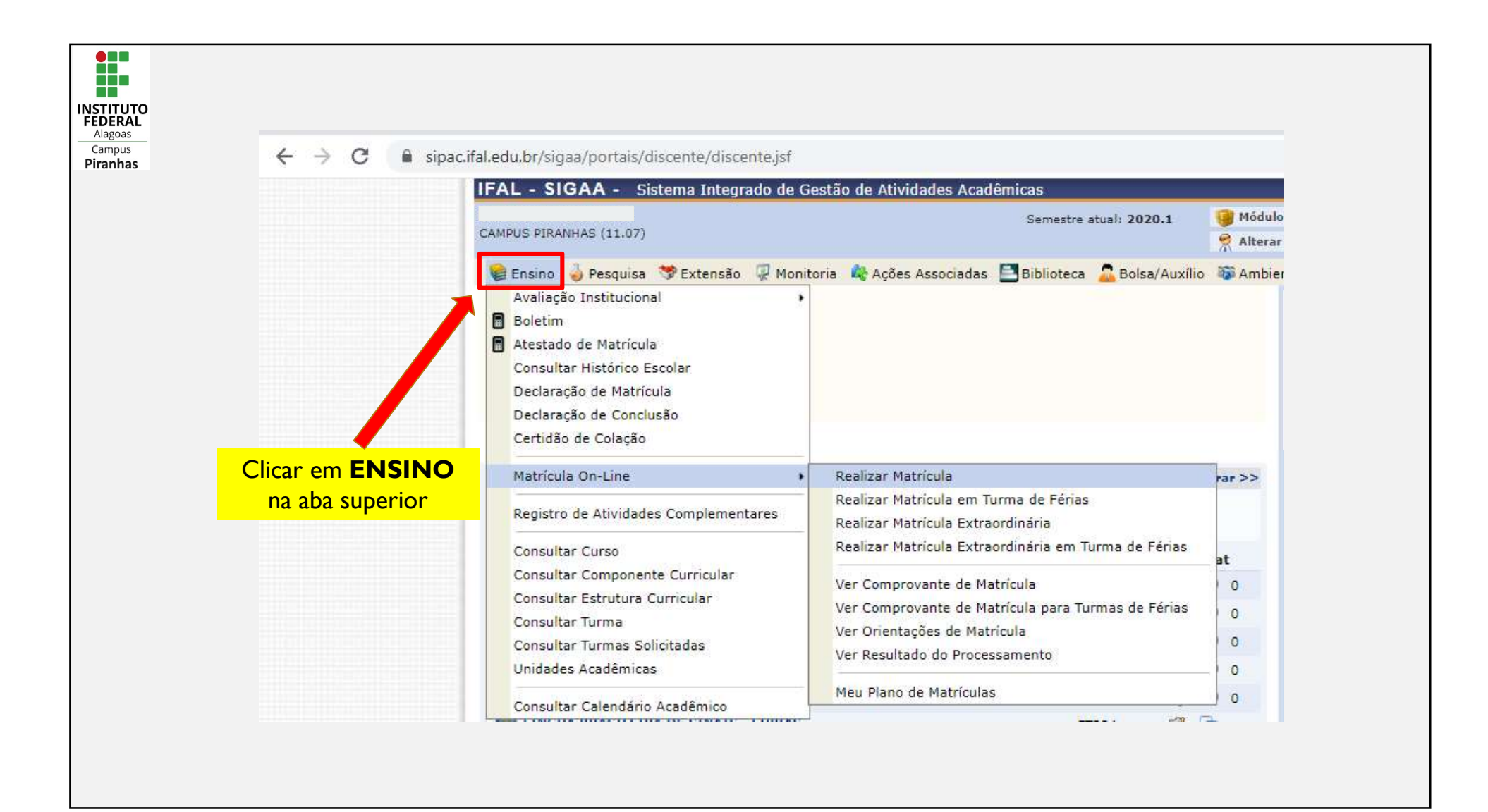

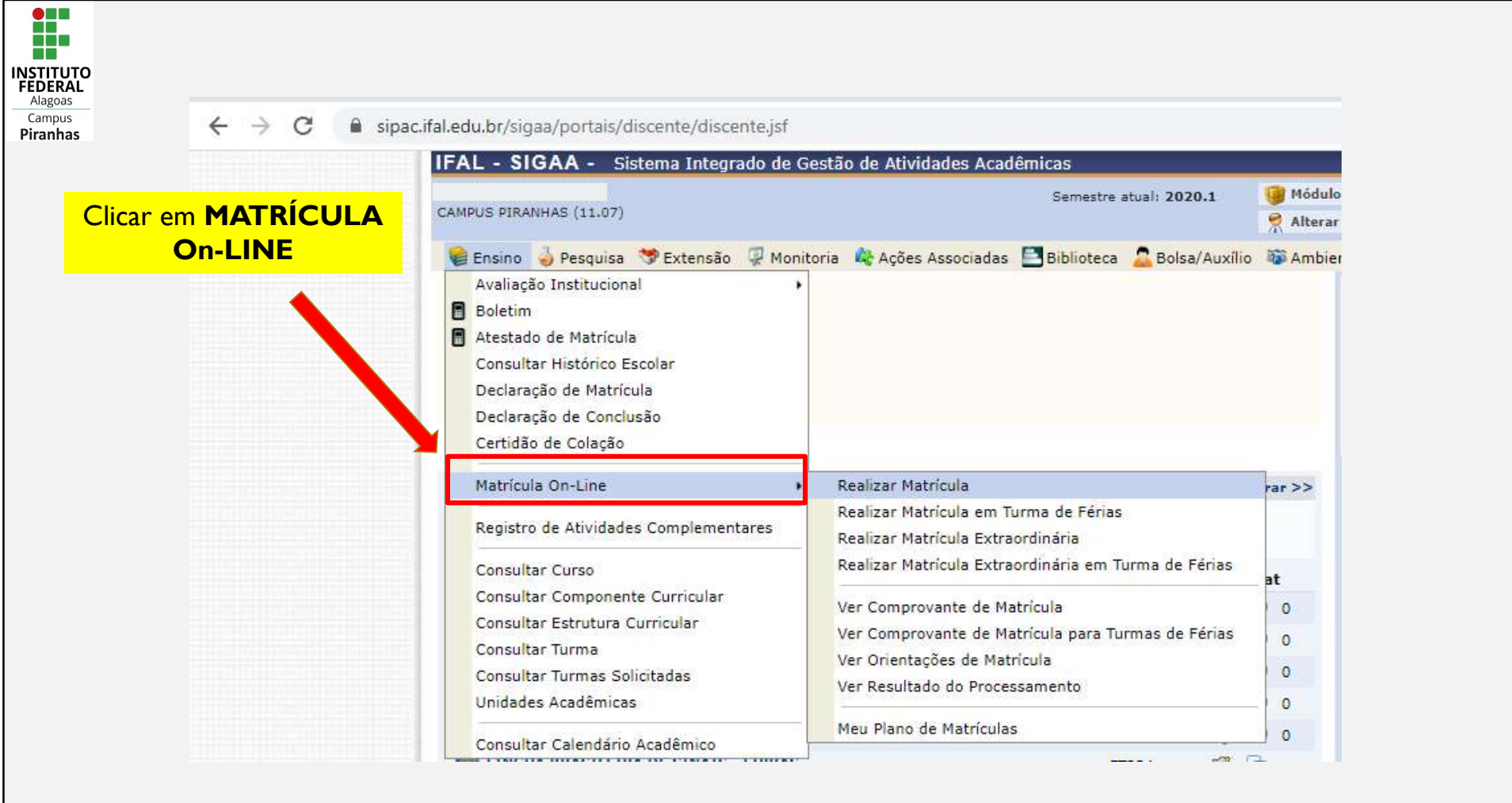

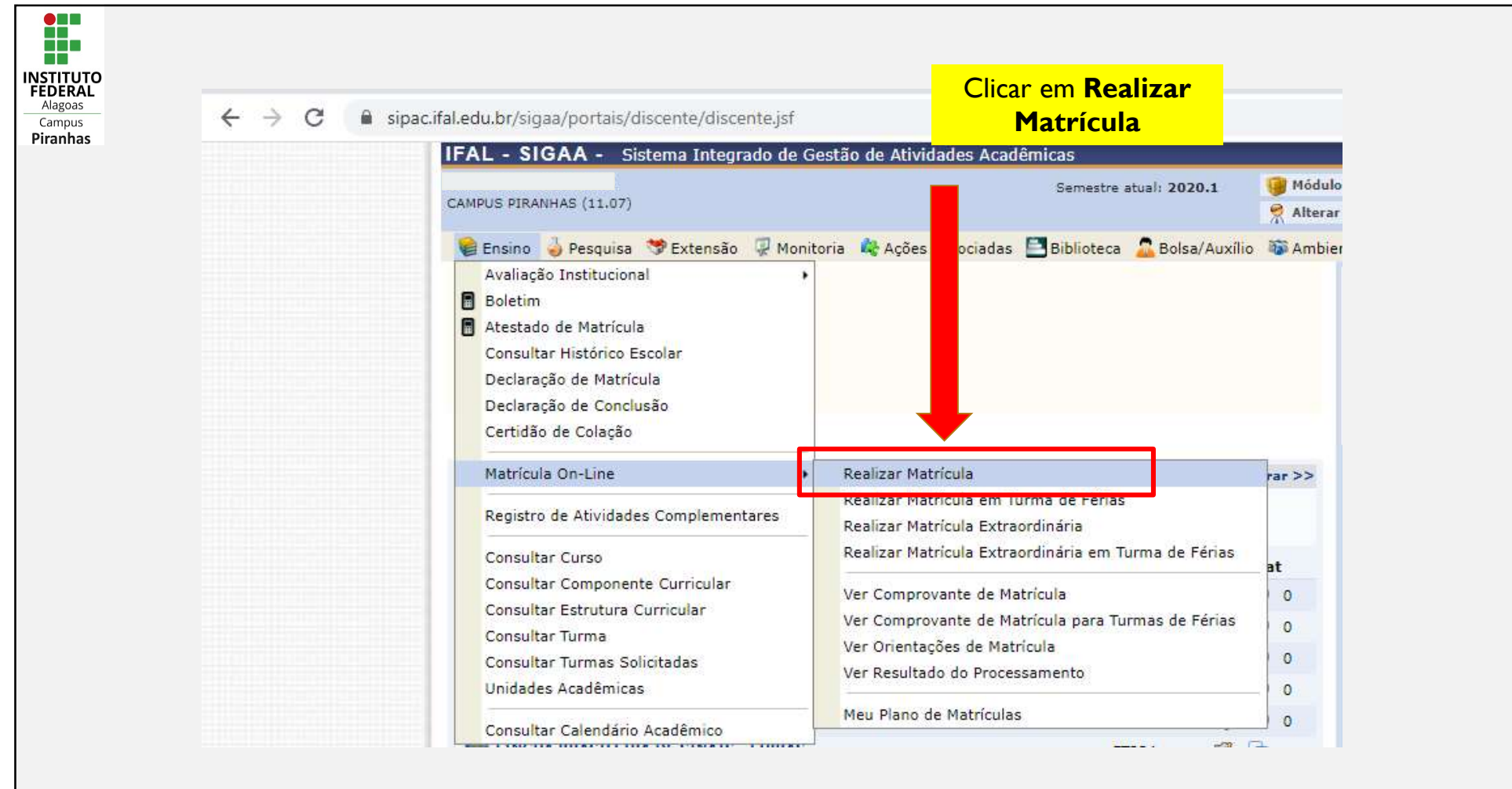

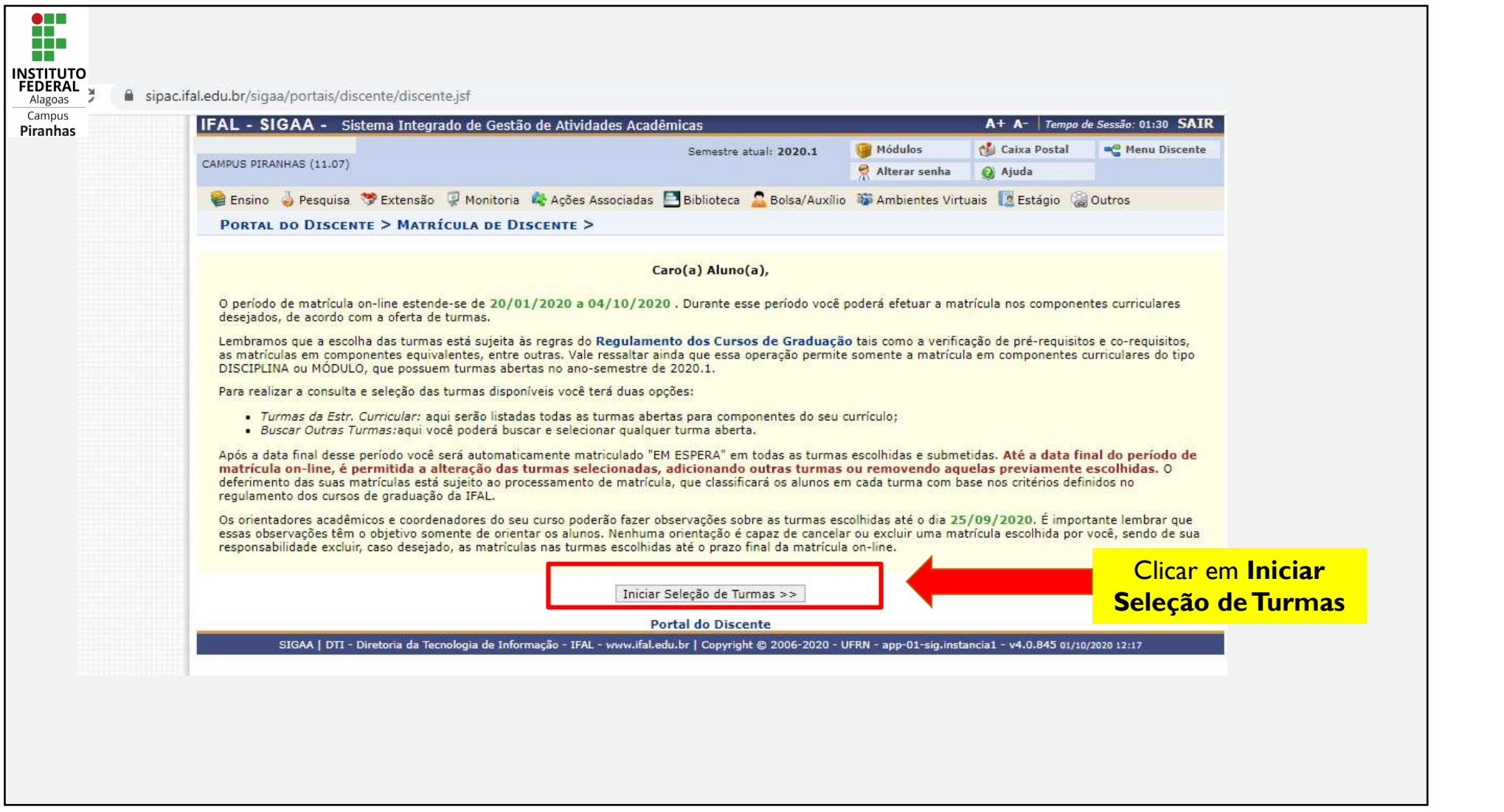

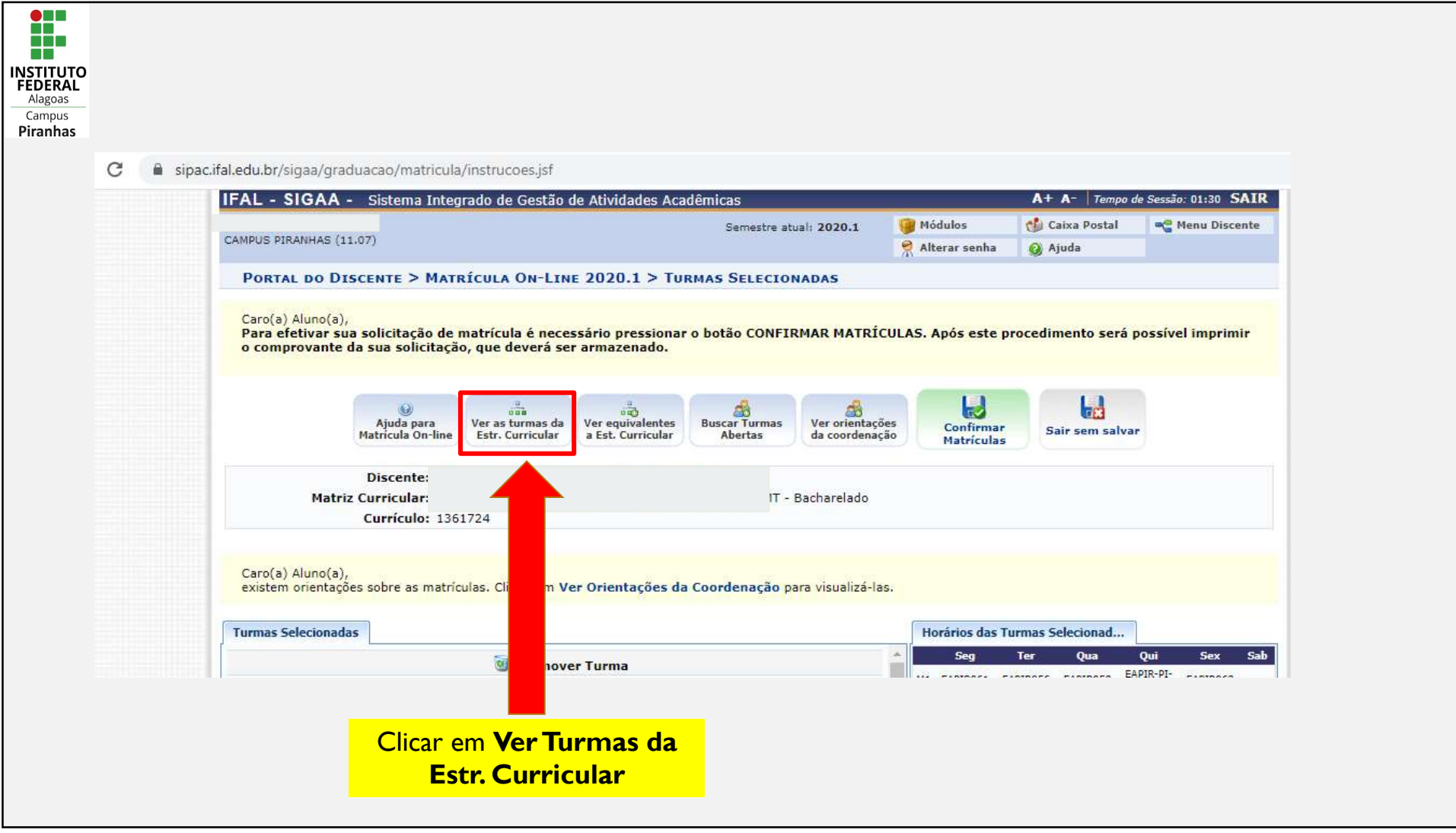

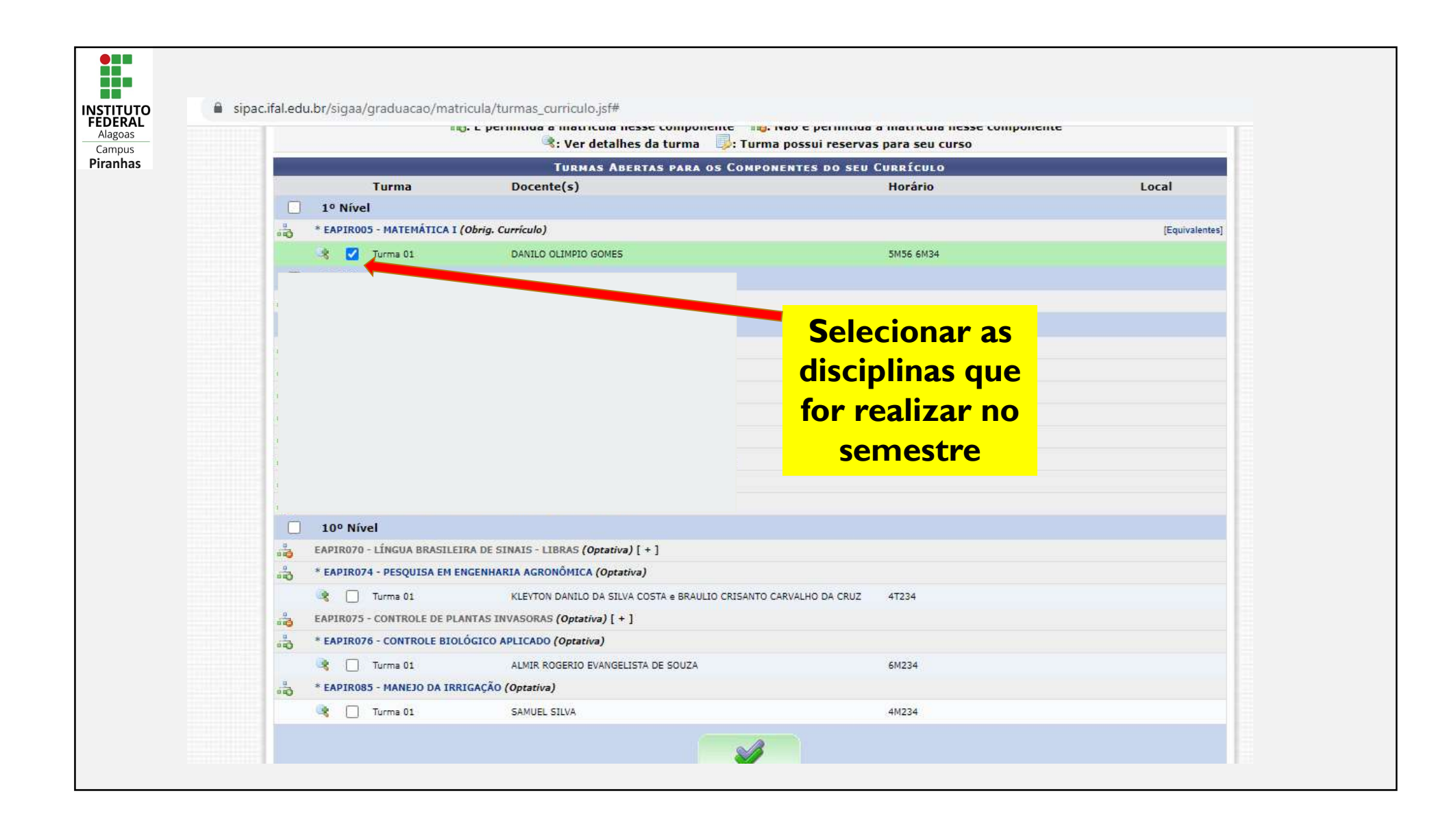

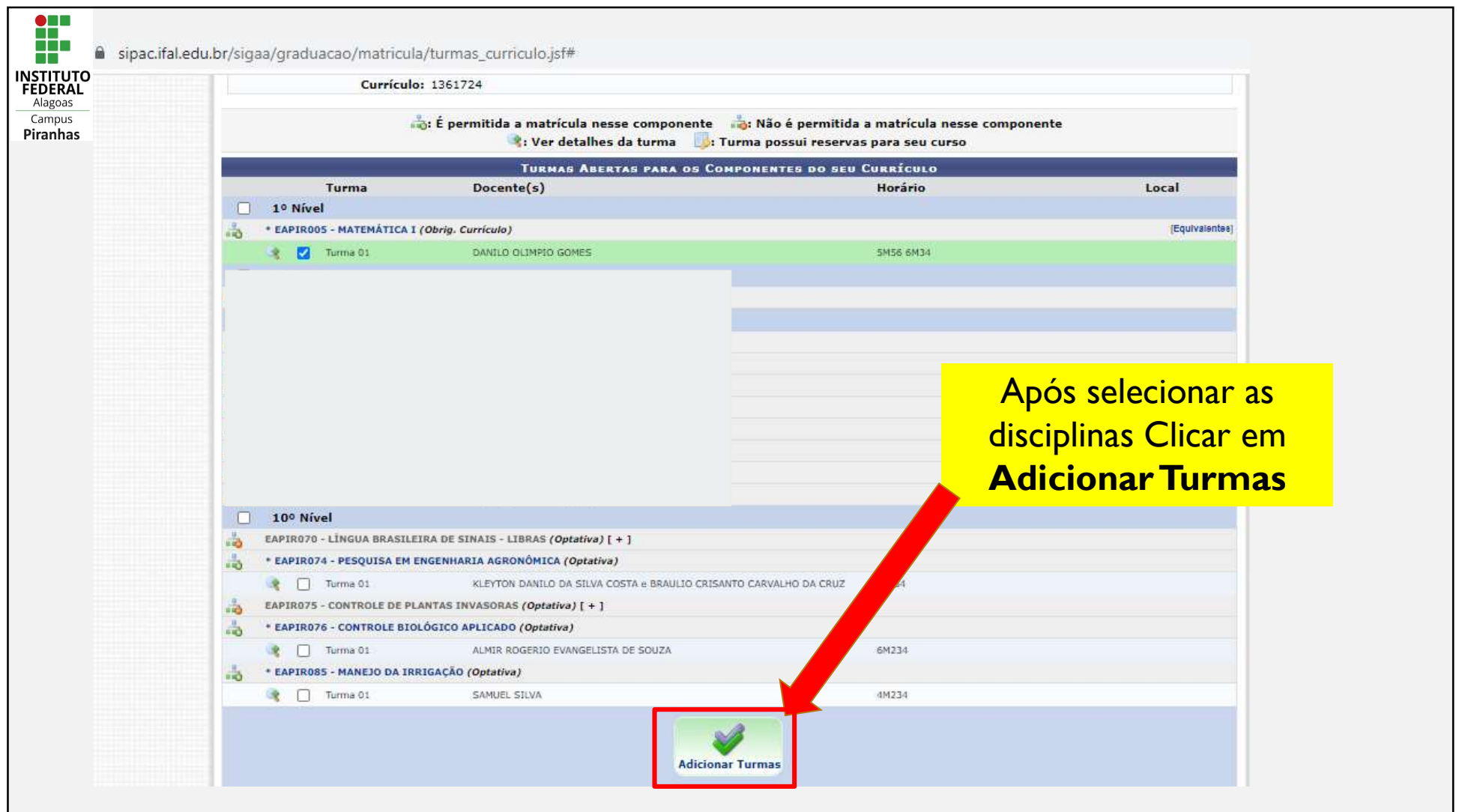

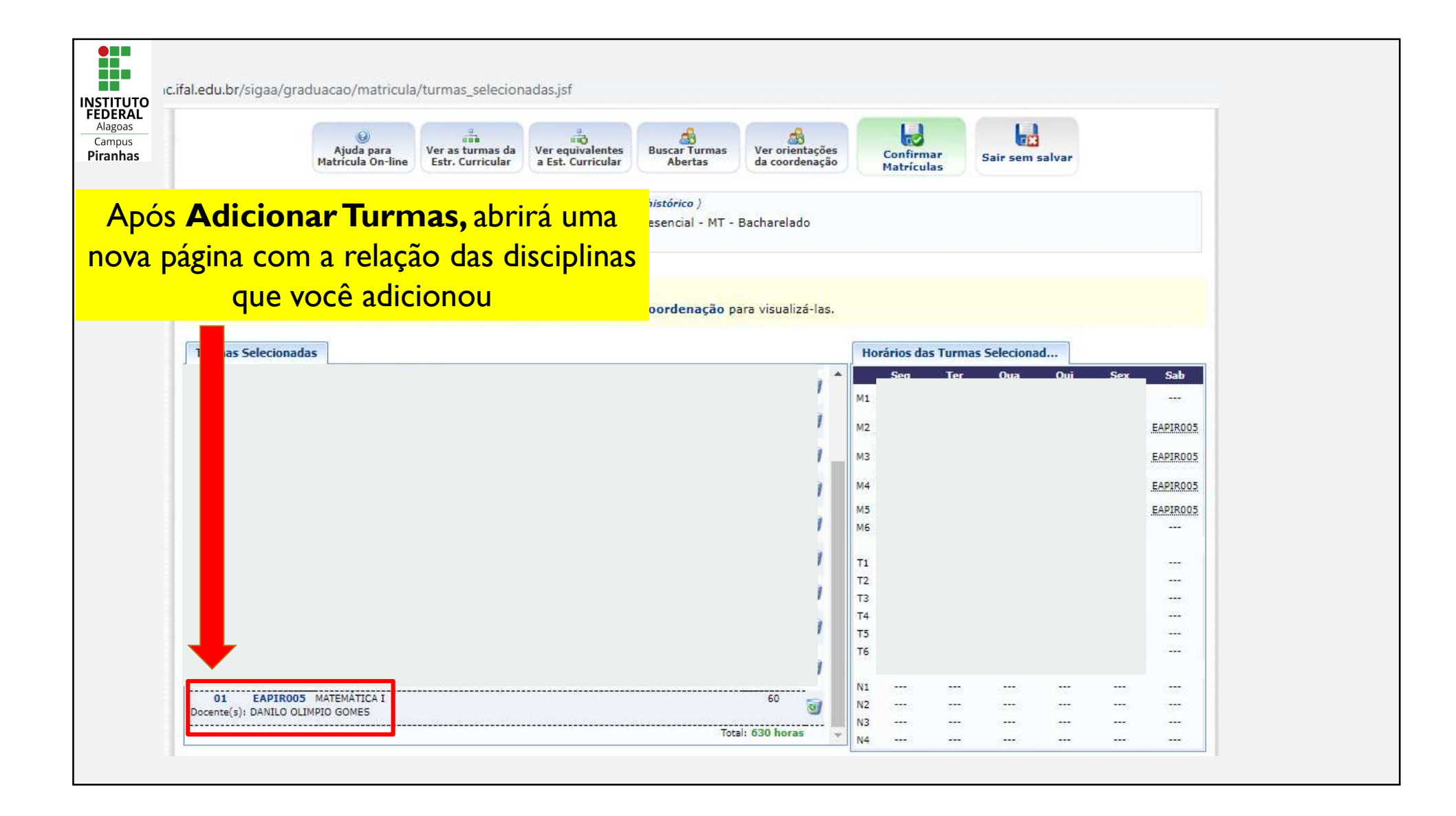

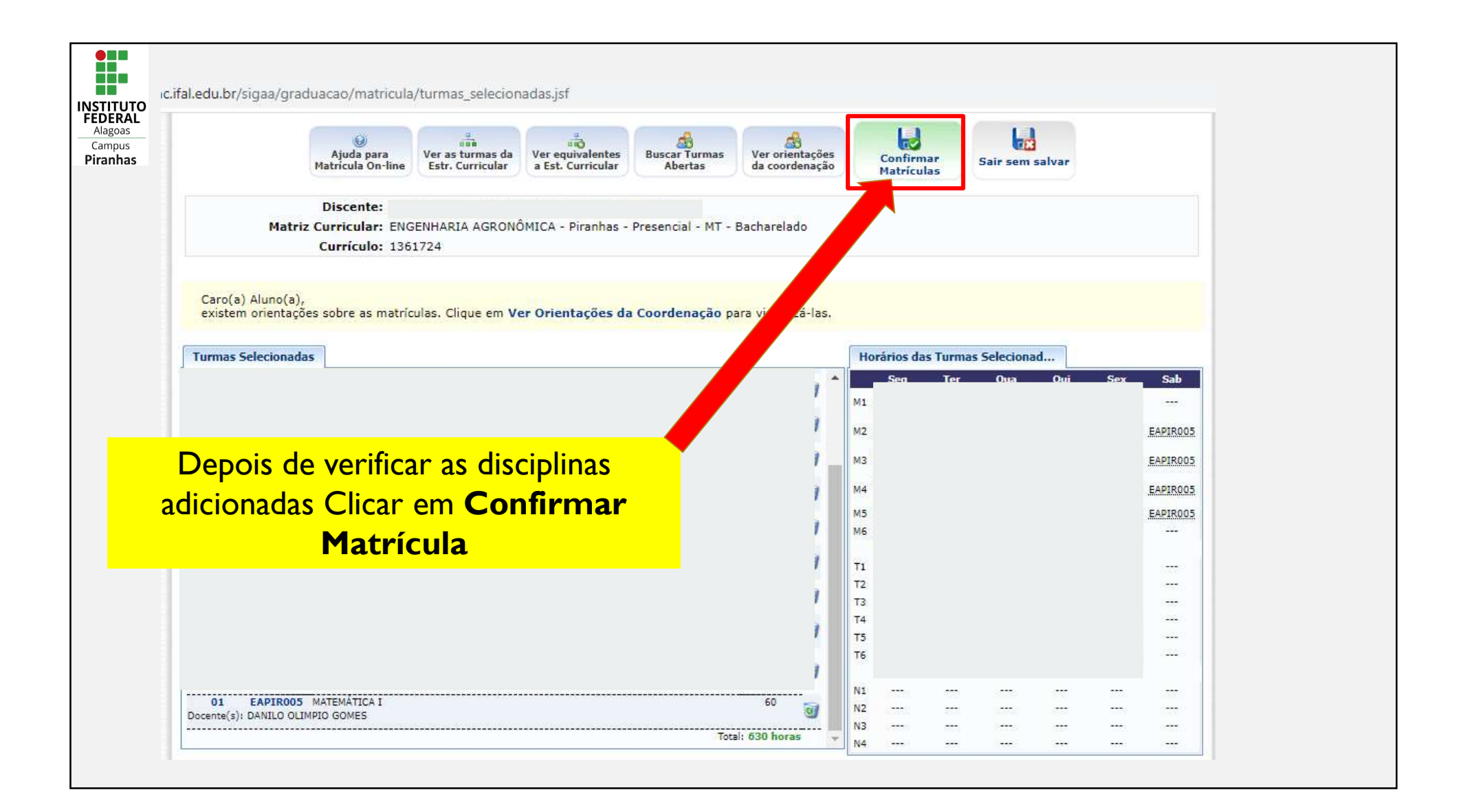

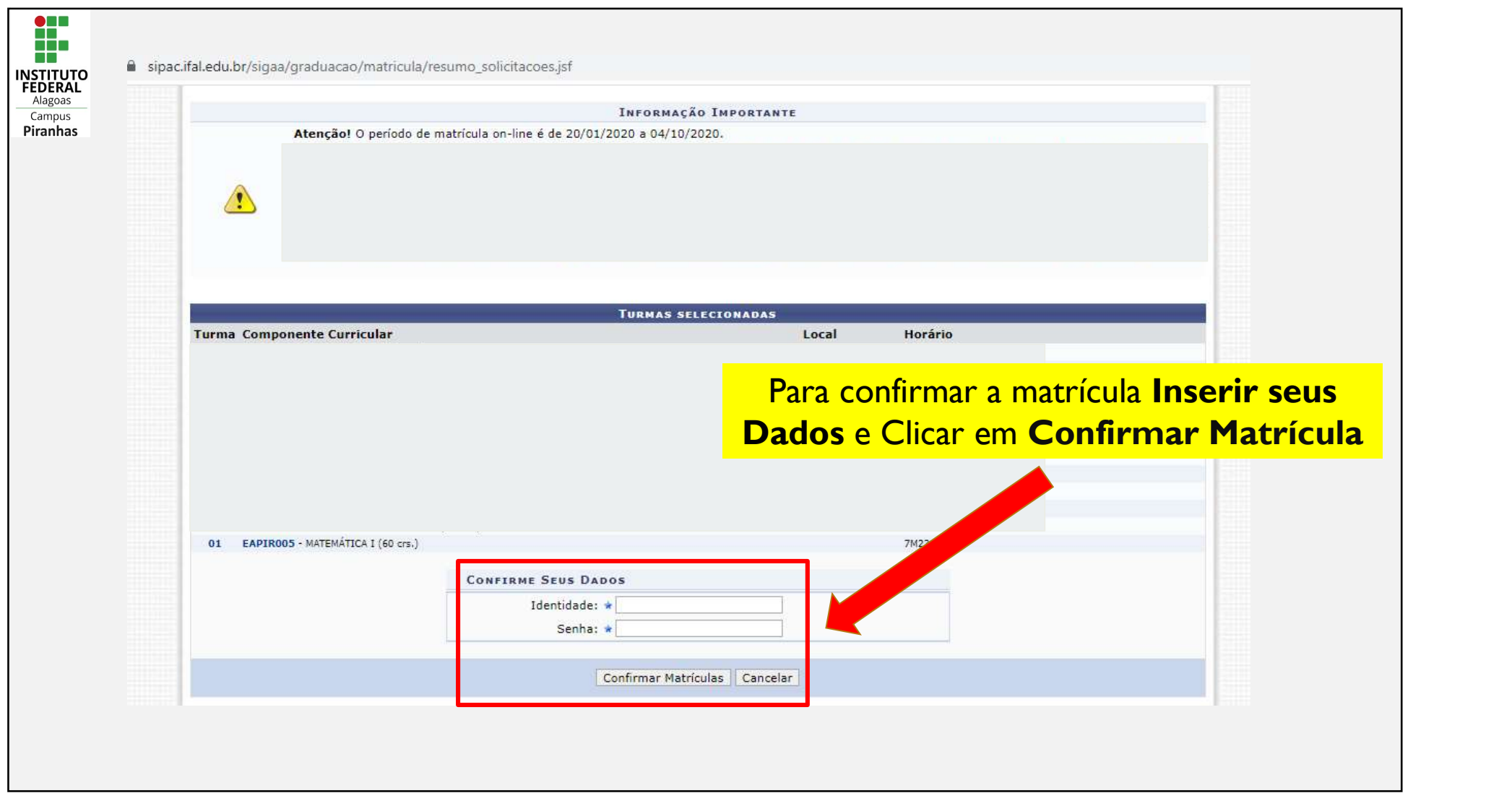

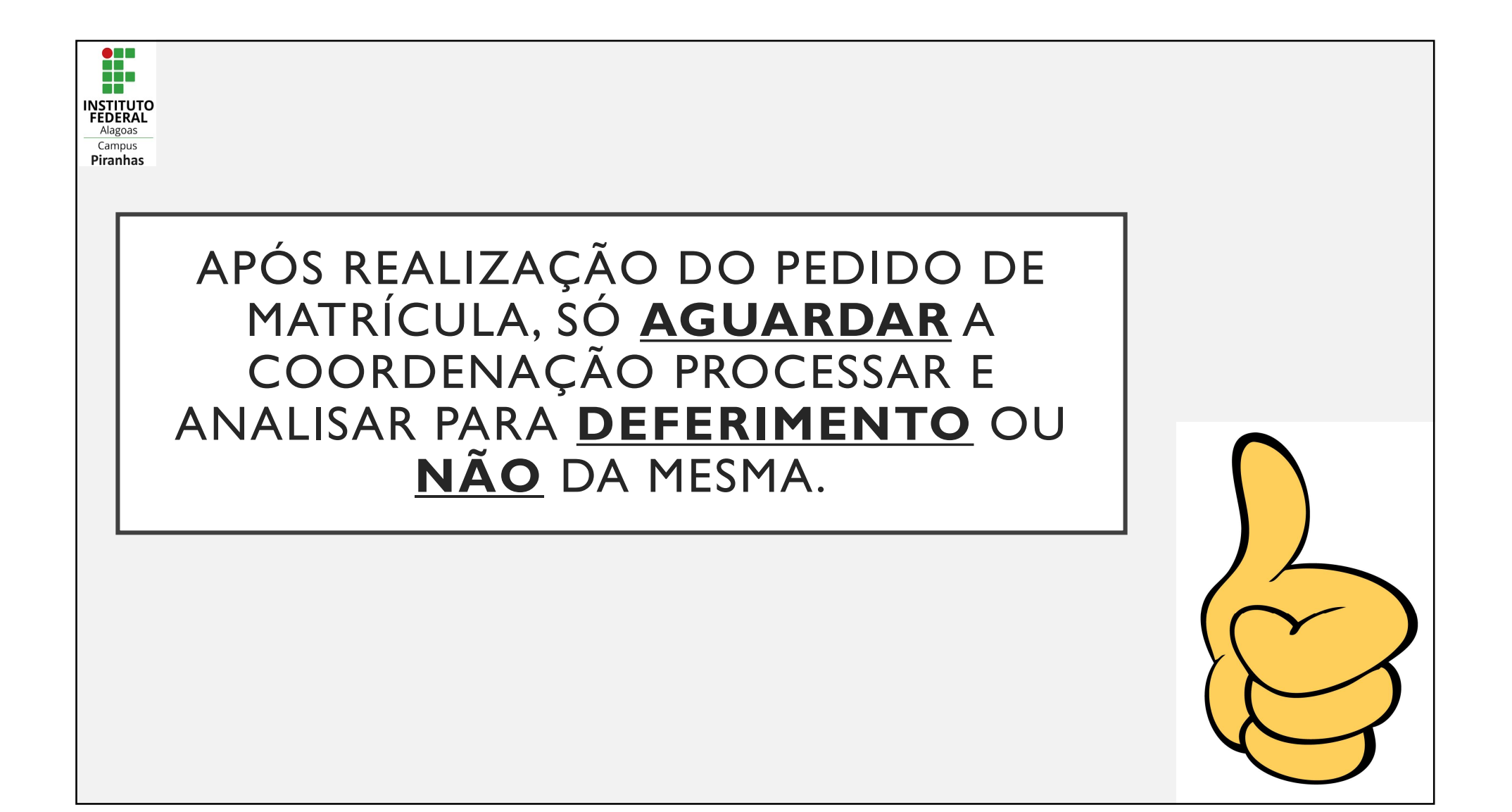